## ecture #7: Object-Based Programming

ed programs are organized primarily around the funcds, etc.) that do things. Data structures (objects) are eparate.

d programs are organized around the types of objects d to represent data; methods are grouped by type of

ng-system example:

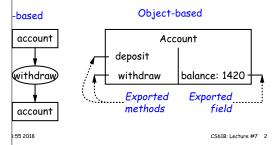

#### **Announcements**

ost @459 to sign up for one-on-one tutoring next week.

#### Recreation

$$\log(1+x) = x - \frac{1}{2}x^2 + \frac{1}{3}x^3 - \dots$$

the case that

## All (Maybe) in CS61A: The Account Class

```
public class Account {
                          public int balance;
self, balance0):
                          public Account(int balance0) {
lance = balance0
                             this.balance = balance0;
self, amount):
                           public int deposit(int amount) {
lance += amount
                             balance += amount; return balance;
elf.balance
                           public int withdraw(int amount) {
(self, amount):
                             if (balance < amount)
halance < amount:
                               throw new IllegalStateException
e ValueError \
                                  ("Insufficient funds"):
"Insufficient funds")
                             else balance -= amount;
                             return balance;
.balance -= amount
elf.balance
unt(1000)
                         Account myAccount = new Account(1000);
balance)
                         print(myAccount.balance)
t(100)
                         myAccount.deposit(100);
aw(500)
                        myAccount.withdraw(500);
:55 2018
                                             CS61B: Lecture #7 4
```

# Philosophy

970s and before): An abstract data type is ossible values (a domain), plus

perations on those values (or their containers).

or example, the domain was a set of pairs: (head,tail), s an int and tail is a pointer to an IntList.

operations consisted only of assigning to and accessing is (head and tail).

e prefer a purely *procedural interface*, where the funcids) do everything—no outside access to the internal ion (i.e., instance variables).

plementor of a class and its methods has complete conlayior of instances.

preferred way to write the "operations of a type" is as thods.

3:55 2018 CS61B: Lecture #7 3

## The Pieces

ration defines a new type of object, i.e., new type of ontainer

iables such as balance are the simple containers within s (fields or components).

thods, such as deposit and withdraw are like ordinary nods that take an invisible extra parameter (called this).

rator creates (*instantiates*) new objects, and initializes onstructors.

such as the method-like declaration of Account are ods that are used only to initialize new instances. They guments from the **new** expression.

ction picks methods to call. For example,

```
myAccount.deposit(100)
```

all the method named deposit that is defined for the ed to by myAccount.

:55 2018 CS61B: Lecture #7 6

## You Also Saw It All in CS61AS

```
.ccount balance0)
                             public class Account {
 (balance 0))
                               public int balance:
                               public Account(int balance0) {
e balance())
                                 balance = balance0;
it amount)
                               public int deposit(int amount) {
te (+ balance amount))
                                 balance += amount; return balance;
raw amount)
                               public int withdraw(int amount) {
ce amount)
                                 if (balance < amount)
sufficient funds")
                                   throw new IllegalStateException
                                      ("Insufficient funds"):
lance (- balance amount))
                                 else balance -= amount;
))))
                                 return balance;
ccount 1000))
                             Account myAccount = new Account(1000);
'balance)
                             mvAccount.balance
'deposit 100)
                             mvAccount.deposit(100):
'withdraw 500)
                             mvAccount.withdraw(500):
:55 2018
                                             CS61B: Lecture #7 5
```

## Class Variables and Methods

```
want to keep track of the bank's total funds.
```

is not associated with any particular Account, but is II—it is class-wide. In Java, "class-wide" 

static.

## Getter Methods

em with Java version of Account: anyone can assign to field

the control that the implementor of Account has over es of the balance.

w public access only through methods:

```
ass Account {
int_balance;
int_balance() { return _balance; }

._balance = 1000000 is an error outside Account.

provention of putting '_' at the start of private instance distinguish them from local variables and non-private puld actually use balance for both the method and the please don't.)

#55 2018 | CS618: Lecture #7 7
```

## Calling Instance Method

```
hal) equivalent of deposit instance method. */
heposit(final Account this, int amount) {
   nce += amount;
   amount;
   is.balance;

e instance-method call myAccount.deposit(100) is like
   fictional static method:
   int.deposit(myAccount, 100);
   instance method, as a convenient abbreviation, one can
   e leading 'this.' on field access or method call if not
   Unlike Python)
```

## **Instance Methods**

#### thod such as

:55 2018

```
it(int amount) {
    e += amount;
    += amount;
    balance;

    of like a static method with hidden argument:
    it deposit(final Account this, int amount) {
        alance += amount;
        += amount;
        this..balance;

    explanatory: Not real Java (not allowed to declare lis real Java; means "can't change once set.")
```

CS61B: Lecture #7 9

#### Constructors

y control objects of some class, you must be able to set tontents.

r is a kind of special instance method that is called by rator right after it creates a new object, as if

```
tList(1,null) \Longrightarrow \left\{ \begin{array}{l} \text{tmp = pointer to } \boxed{\texttt{ON}} \\ \text{tmp.IntList(1, null);} \\ \text{L = tmp;} \end{array} \right.
```

:55 2018 CS61B: Lecture #7 12

## Instance' and 'Static' Don't Mix

tatic methods don't have the invisible this parameter, use to refer directly to instance variables in them:

balance here equivalent to this.\_balance,

eaningless (whose balance?)

nakes perfect sense to access a static (class-wide) field an instance method or constructor, as happened with deposit method.

one of each static field, so don't need to have a 'this' n just name the class (or use no qualification inside the pe been doing).

3:55 2018 CS61B: Lecture #7 11

## nstructors and Instance Variables

```
iables initializations are moved inside constructors that
ith this(...).
```

```
class Foo {
                 int x;
5;
                 Foo(int y) {
y) {
                    x = 5;
uff(y);
                    DoStuff(y);
                 Foo() {
(42);
                    this(0); // Assigns to x
```

:55 2018

CS61B: Lecture #7 14

# Constructors and Default Constructors

ave constructors. In the absence of any explicit condefault constructor, as if you had written:

```
ass Foo {
c Foo() { }
```

rloaded constructors possible, and they can use each igh the syntax is odd):

```
ass IntList {
c IntList(int head, IntList tail) {
his.head = head; this.tail = tail;
c IntList(int head) {
his(head, null); // Calls first constructor.
:55 2018
                                      CS61B: Lecture #7 13
```

# Summary: Java vs. Python

| Java                                         | Python                                                                                                    |
|----------------------------------------------|----------------------------------------------------------------------------------------------------|
| <pre>; ) . }) } int y = 21; void g() }</pre> | <pre>class Foo:     x =     definit(self,):      def f(self,):      y = 21  # Referred to as Foo.y     @staticmethod     def g():     </pre> |
| )                                            | aFoo.f() aFoo.x Foo() self # (typically)                                                                                                    |
| :55 2018                                     | CS61B: Lecture #7 15                                                                                                    |